## EXERCISEUR

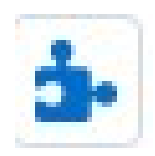

#### INTERET: s'entraîner, s'évaluer de manière interactive (via le classeur de l'ENT)

 $\triangleright$  Comment y accéder ?

Cahier de texte/classeur/créer une activité

Attention, pas de retour d'activités pour les professeurs !

## LAQUIZINIERE

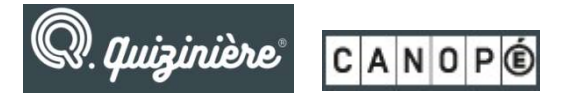

#### Intérêt: s'entraîner, s'évaluer (retour professeur)

C' est une plateforme en ligne proposée par Canopé qui permet de créer sur le web exercices, quiz et autres évaluations et de les diffuser auprès des élèves.

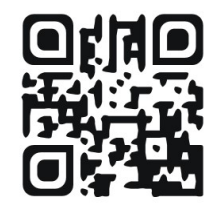

https://www.quiziniere.com/

## MOODLE

m Moodle

INTERET: permet de créer des dossiers, des fichiers texte textes, des images, des exercices, des vidé vidéos …

Comment y accéder ?

Sur l'ENT bandeau à gauche (en dessous de « bureautique en ligne »)

## Mon bureau numérique

et

# l'enseignement des Langues et Cultures de l'Antiquité

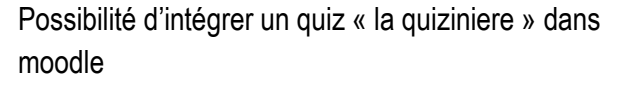

(ajouter une ressource/URL)

Power point / moodle niveau 1

Cloud académique

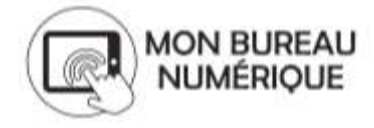